# **SIMULASI LOAD BALANCING SERVER BLOG UMY MENGGUNAKAN NGINX WEB SERVER**

Skripsi

Untuk memenuhi sebagian persyaratan

Mencapai derajat Sarjana S-1

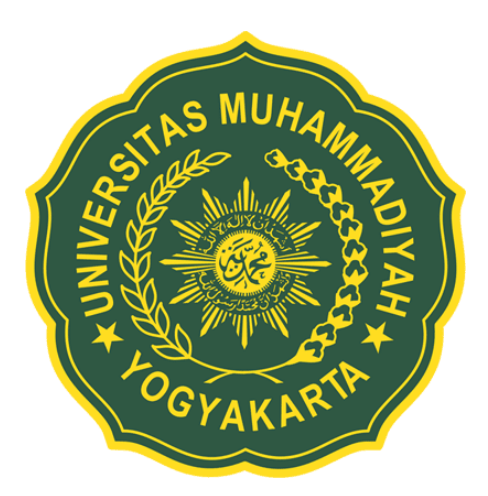

Diajukan oleh

Nurbawono Auliajati

20130140076

**Kepada**

**PROGRAM STUDI TEKNIK INFORMATIKA**

# **FAKULTAS TEKNIK**

## **UNIVERSITAS MUHAMMADIYAH YOGYAKARTA**

**2018**

#### **PERNYATAAN**

Dengan ini saya menyatakan bahwa dalam skripsi ini tidak terdapat karya yang pernah diajukan untuk memperoleh gelar kesarjanaan di suatu Perguruan Tinggi dan sepanjang pengetahuan saya juga tidak terdapat karya atau pendapat yang pernah ditulis atau diterbitkan oleh orang lain, kecuali yang secara tertulis dikutip dalam naskah ini dan disebutkan dalam daftar perpustakaan.

Yogyakarta, 28 Desember 2017

METERAL<br>TEMPEL B5A12AEF8452 60

Nurbawono Auliajati

#### **PRAKATA**

Puji Syukur kehadirat Allah SWT yang telah melimpahkan rahmat beserta karunia-Nya sehingga penulis dapat menyelesaikan skripsi yang berjudul "Load Balancing Server Blog Menggunakan Nginx Web Server" yang dilaksanakan di Universitas Muhammadiyah Yogyakarta (UMY). Penulis menyadari baik dalam tulisan maupun prakteknya, skripsi ini jauh dari kata sempurna, maka dari itu penulis sangat mengharapakan kritik, saran, serta kontribusi pembaca sekalian. Skripsi ini juga diperuntukan untuk memenuhi salah satu syarat dalam memperoleh gelar Sarjana Teknik (S.T) pada Program Studi S1 Teknik Informatika Universitas Muhammadiyah Yoyakarta.

Penulis mengucapkan rasa terimasih yang sebesar-besarnya atas semua bantuan yang telah diberikan, baik secara langsung maupun tidak langsung selama penyusunan tugas akhir ini hingga selesai. Secara khusus rasa terima kasih tersebut penulis sampaikan kepada:

- 1. Bapak Ir. Eko Prasetyo, M.Eng. dan Bapak Reza Giga Isnanda,S.T., M.Sc. selaku dosen pembimbing satu dan dua yang telah banyak memberikan arahan, masukan, serta bimbingan selama pengerjaan skripsi ini, sehingga penulis dapat menyelesaikan skripsi ini dengan baik.
- 2. Bapak Chayadi Oktomy N S, S.T., M.Eng., ITILF. Selaku kepala prodi teknologi informasi UMY sekaligus dosen penguji pendadaran yang telah memudahkan penulis dalam menyelesaikan skripsi ini.

Bapakku Akbar Sri Gutomo, Ibuku Noples Suharti yang telah membesarkanku dengan penuh kasih sayang serta memberikanku semangat

dan motifasi berharga dalam mengarungi hidup diperantauan. Juga kedua adikku Wahyu Budianto dan Damar Jati Abdullah yang kurindukan.

- 3. Rekan-rekan kerja di Biro Sistem Informasi Universitas Muhammadiyah Yogyakarta yang memberikan dorongan dan semangat untuk menyelesaikan studi S1 penulis.
- 4. Teman-teman seperjuangan teknologi informasi UMY angkatan 2013, khususnya TI UMY kelas B yang penulis sayangi, terima kasih telah memberikan warna didalam perkuliahan sehari-hari.

Terakhir penulis berharap, semoga tugas akhir ini dapat memberikan hal yang bermanfaat dan menambah wawasan bagi pembaca dan khususnya bagi penulis juga.

Yogyakarta, November 2017

Penulis,

Nurbawono Auliajati

## **DAFTAR ISI**

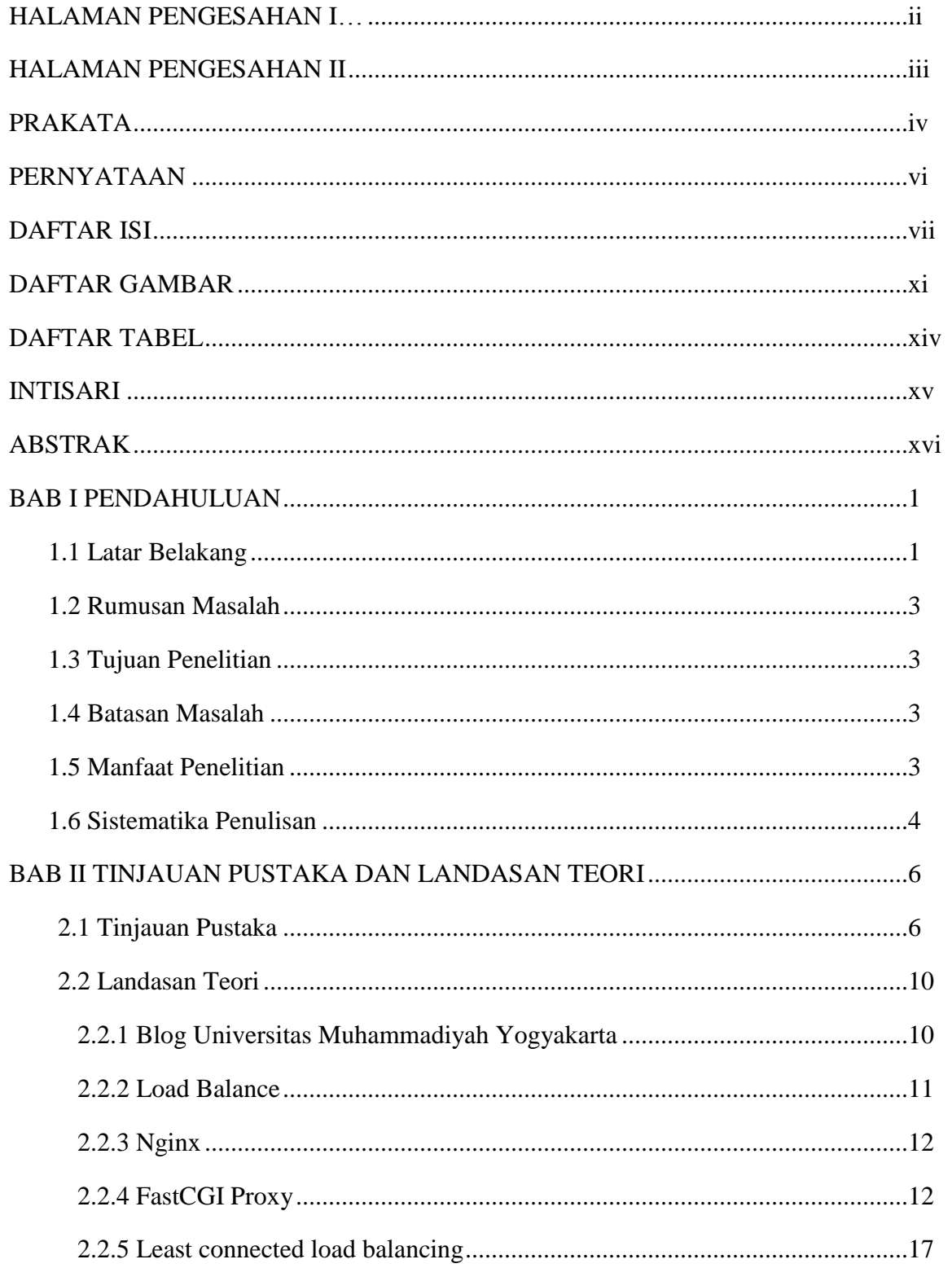

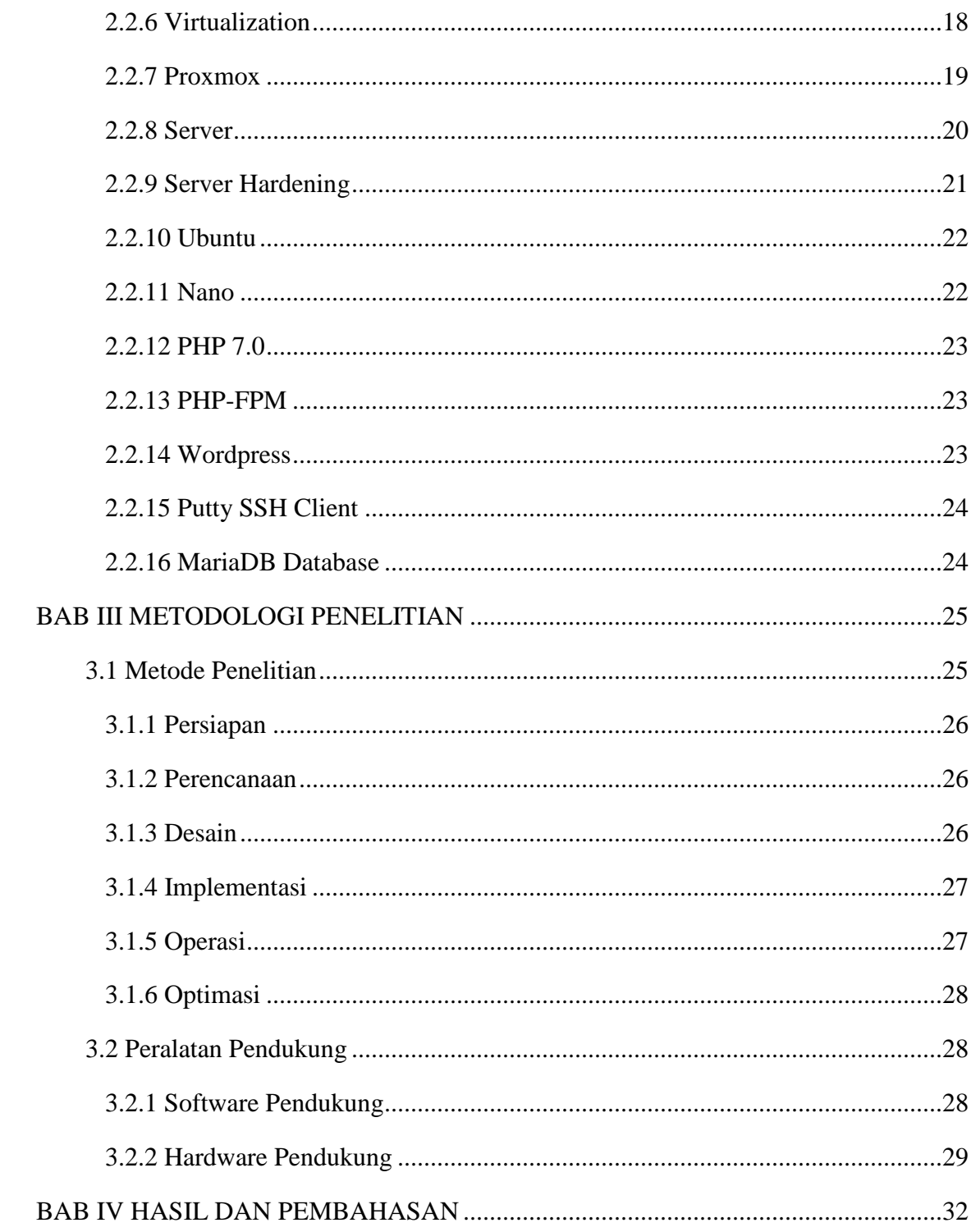

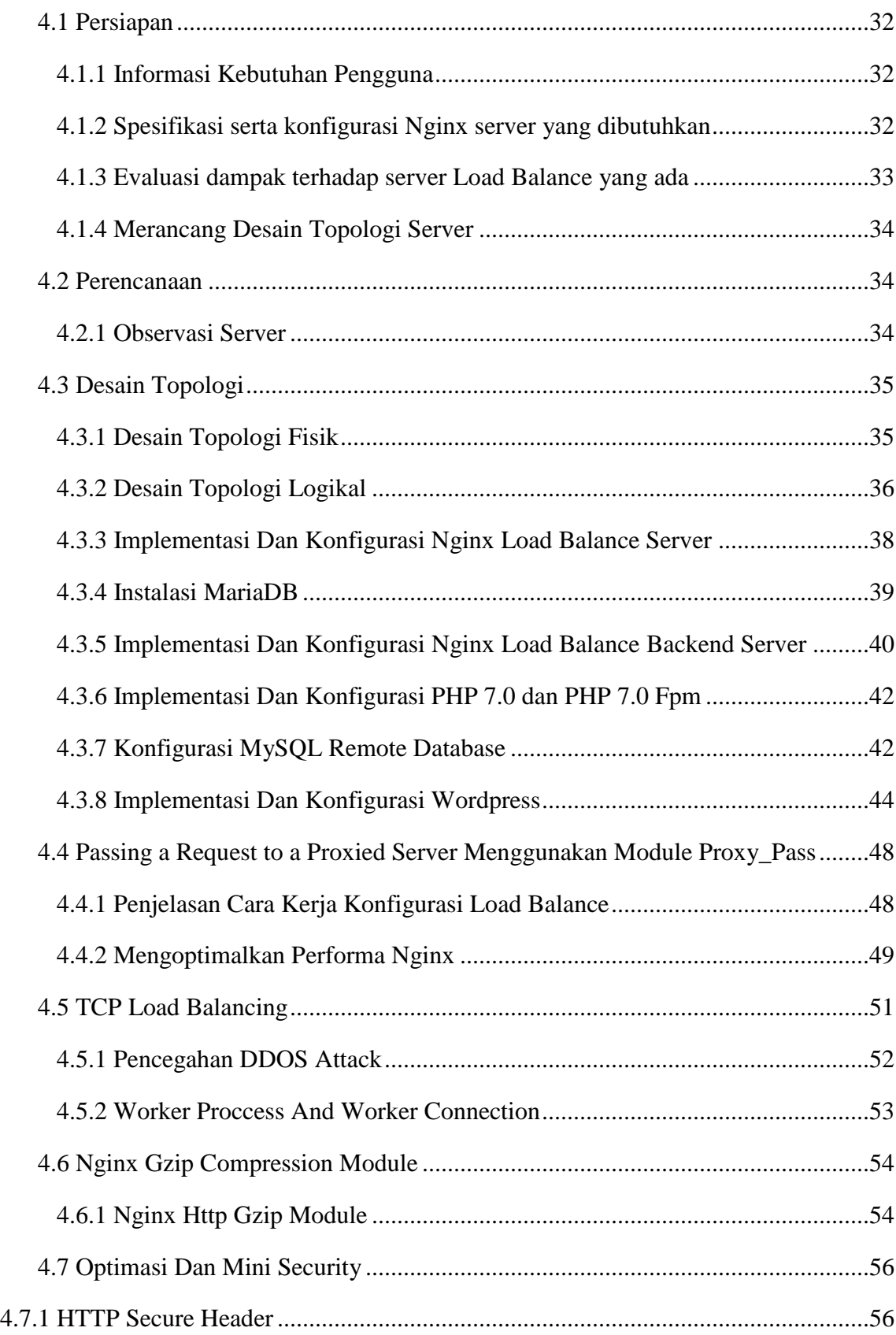

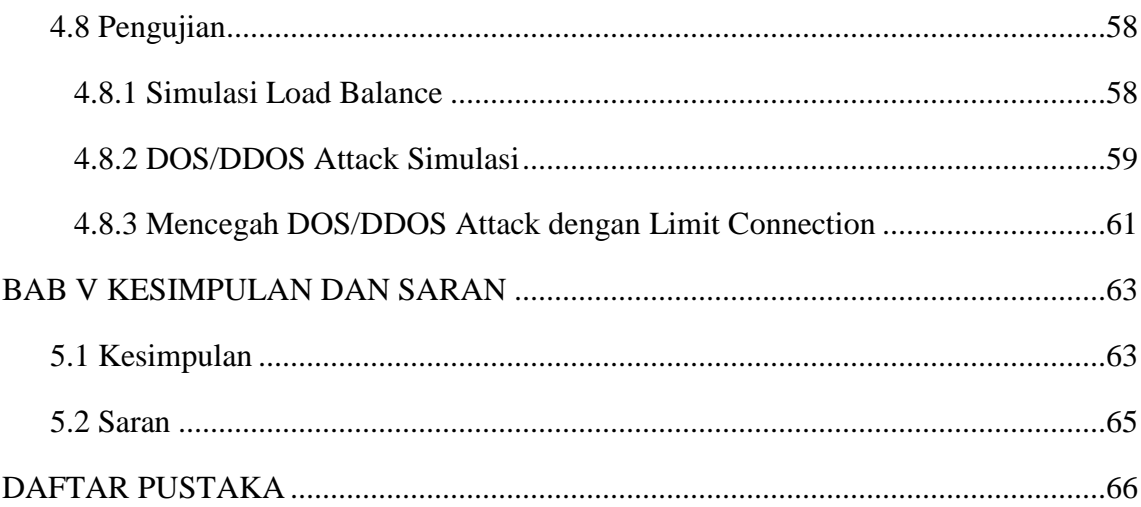

## **DAFTAR TABEL**

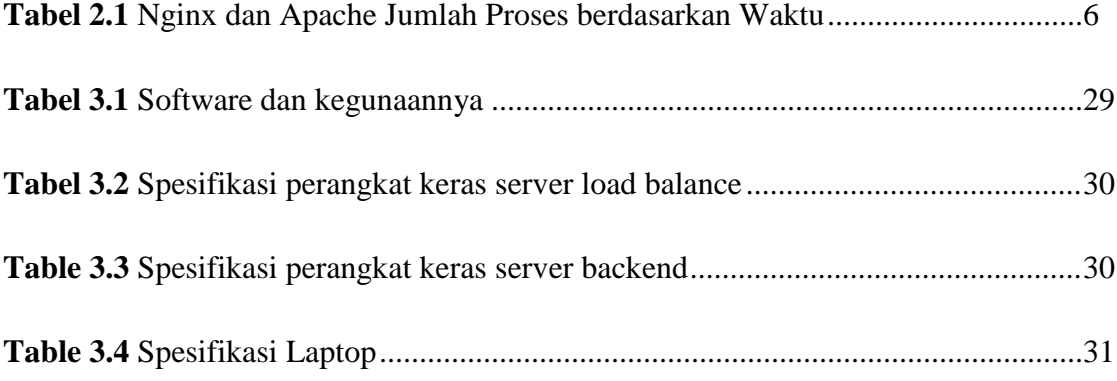

## **DAFTAR GAMBAR**

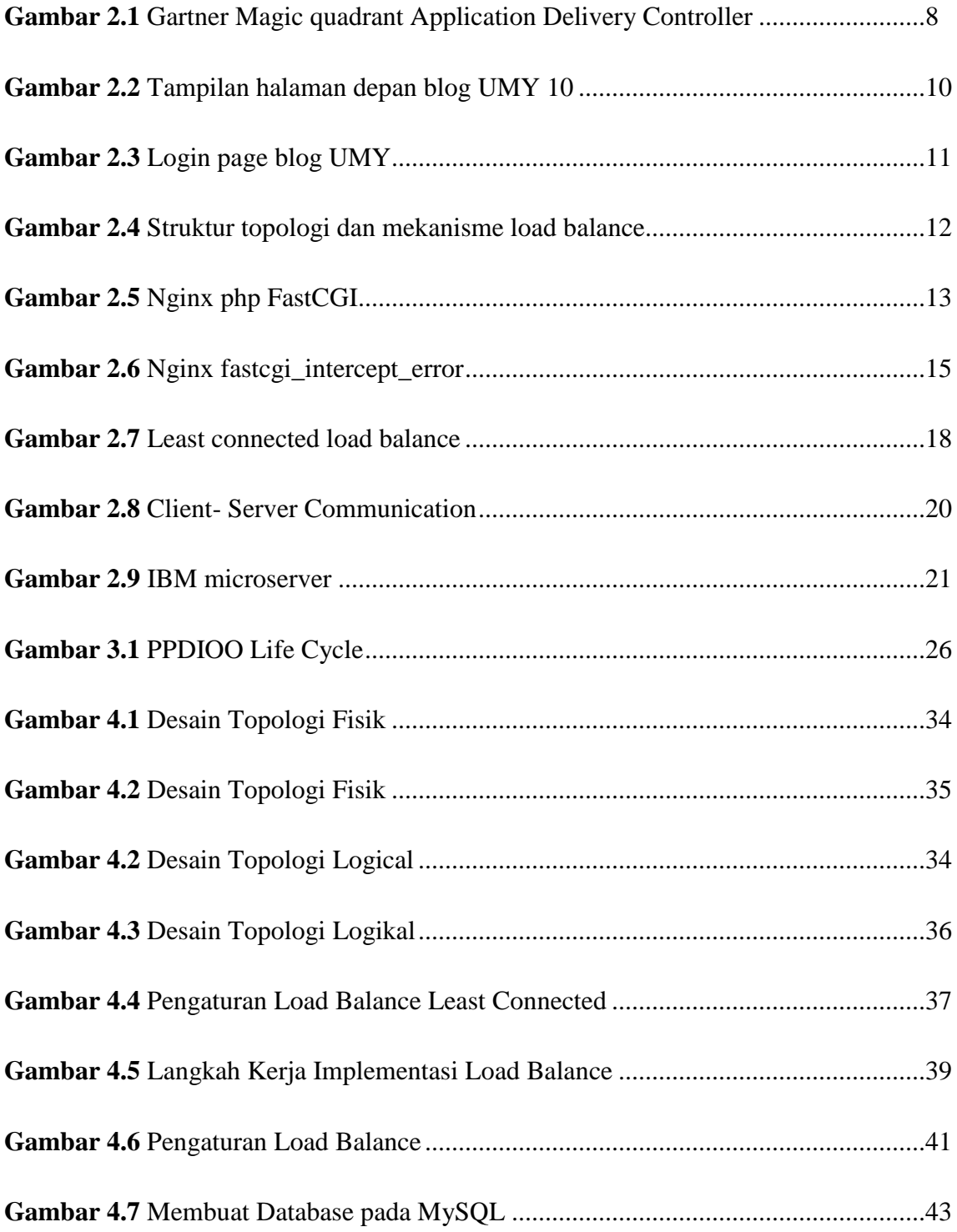

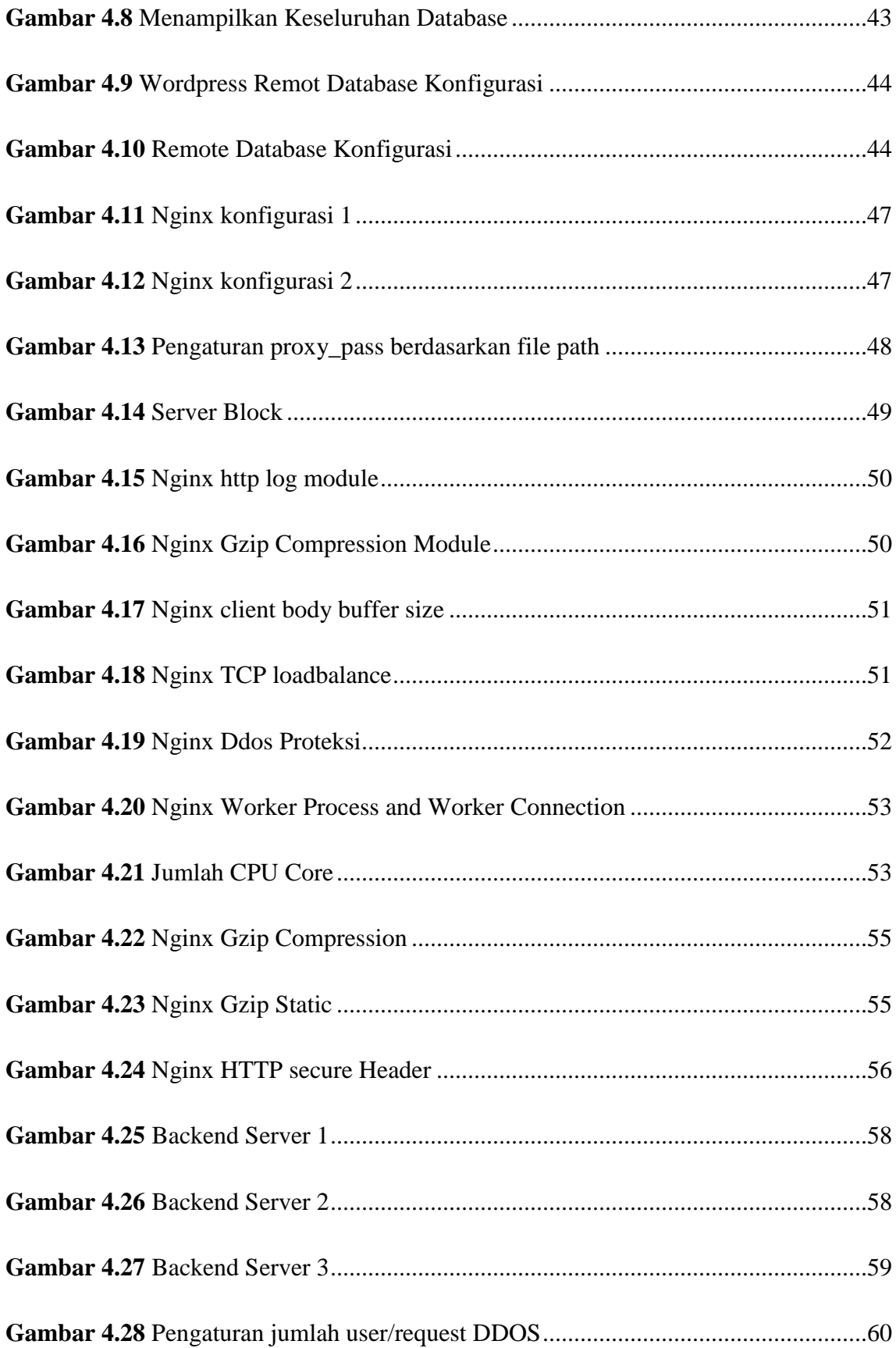

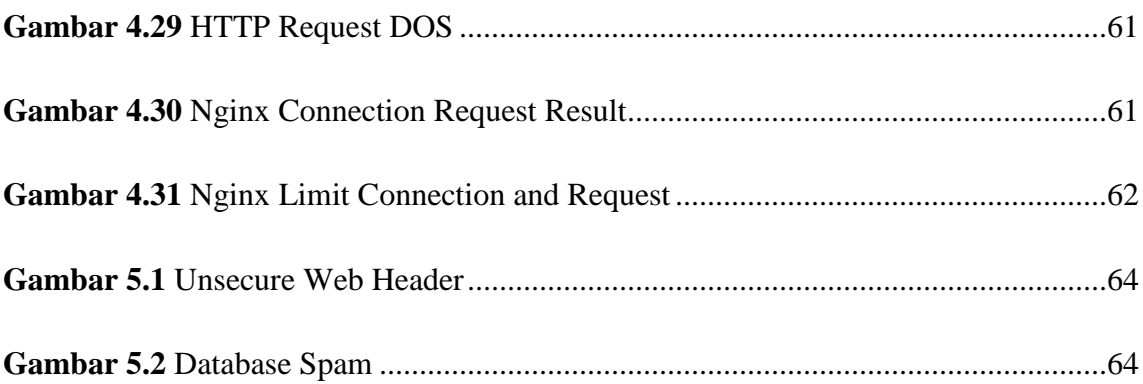

## **DAFTAR LAMPIRAN**

**Tabel 2.1** Nginx dan Apache Jumlah Proses berdasarkan Waktu [2]

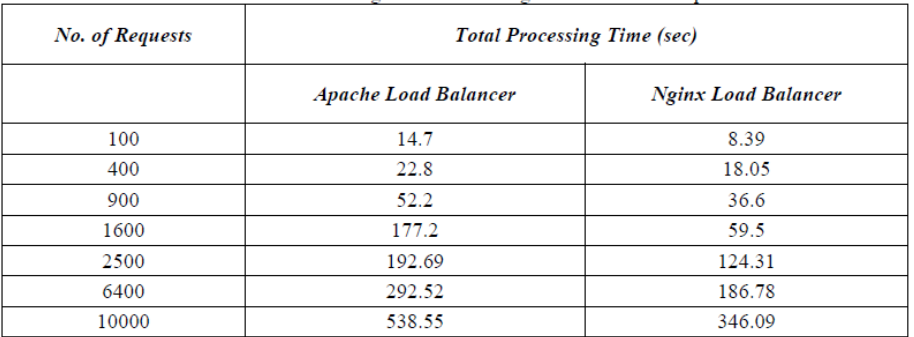

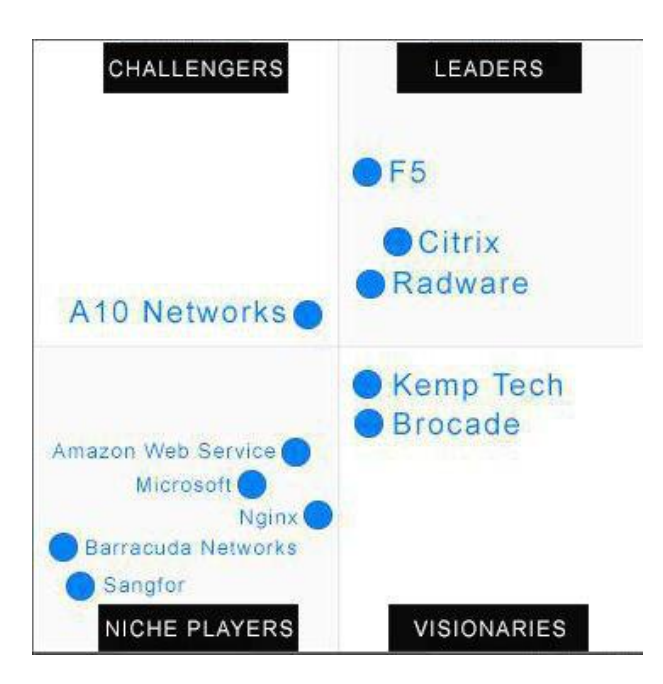

**Gambar 2.1** Gartner *Magic quadrant Application Delivery Controller.* Diadopsi dari Gartnet

Quadrant

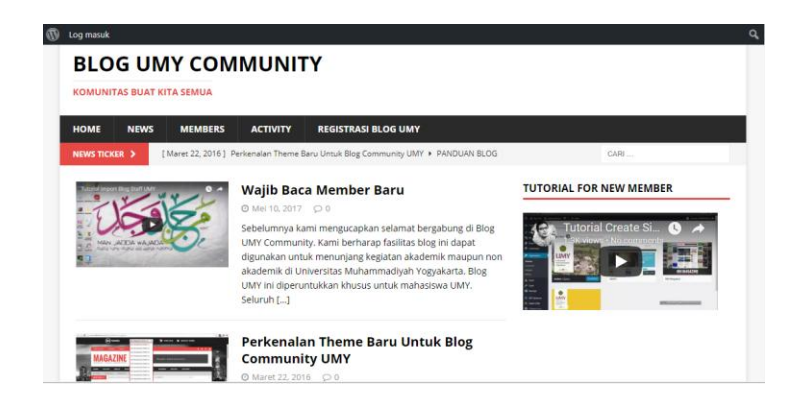

**Gambar 2.2** Tampilan halaman depan blog UMY

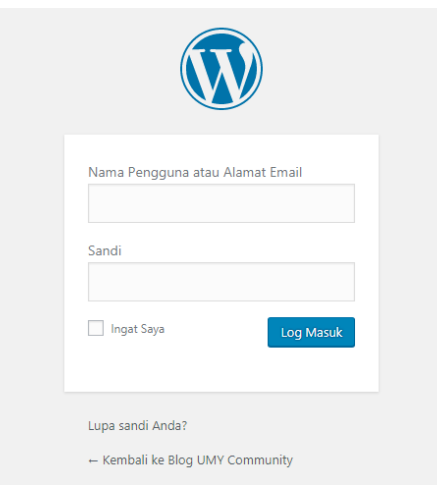

**Gambar 2.3** *Login page* blog UMY

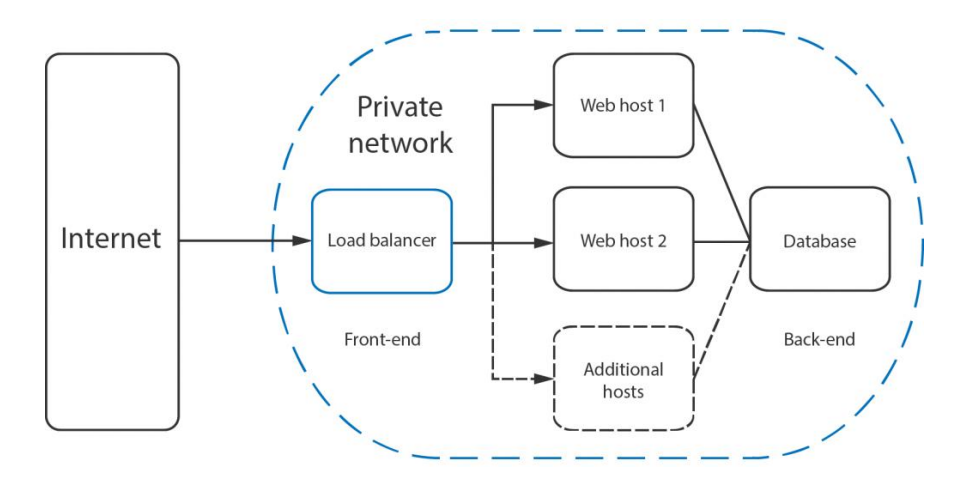

**Gambar 2.4** Struktur topologi dan mekanisme *load balance*

|                                 |                                                                                                    | $location ~ \backslash .php$ \$ {                 |                               |                                                 |  |  |
|---------------------------------|----------------------------------------------------------------------------------------------------|---------------------------------------------------|-------------------------------|-------------------------------------------------|--|--|
|                                 | #                                                                                                    | root                                              | html:                         |                                                 |  |  |
|                                 |                                                                                                    |                                                   |                               | fastcgi pass unix:/var/run/php/php7.0-fpm.sock; |  |  |
|                                 |                                                                                                    | fastcgi split path info $\land$ (.+\.php)(/.+)\$; |                               |                                                 |  |  |
|                                 | #                                                                                                    |                                                   | fastcqi pass 127.0.0.1:9000;  |                                                 |  |  |
|                                 |                                                                                                    | fastcgi index index.php;                          |                               |                                                 |  |  |
|                                 |                                                                                                    |                                                   | fastcqi param SCRIPT FILENAME | \$document root\$fastcqi script name:           |  |  |
|                                 | #                                                                                                    |                                                   | fastcgi param SCRIPT FILENAME | /scripts\$fastcqi script name;                  |  |  |
|                                 |                                                                                                    | include                                           | fastcgi params;               |                                                 |  |  |
|                                 | fastogi intercept errors on;                                                                                       |                                                   |                               |                                                 |  |  |
|                                 | fastcqi iqnore client abort off;                                                                                   |                                                   |                               |                                                 |  |  |
|                                 | fastcgi connect timeout 60;<br>fastcqi send timeout 180;<br>fastcqi read timeout 180;<br>fastcgi_buffer_size 128k; |                                                   |                               |                                                 |  |  |
|                                 |                                                                                                    |                                                   |                               |                                                 |  |  |
|                                 |                                                                                                    |                                                   |                               |                                                 |  |  |
|                                 |                                                                                                    |                                                   |                               |                                                 |  |  |
|                                 |                                                                                                    | fastcqi buffers 4 256k;                           |                               |                                                 |  |  |
| fastcqi busy buffers size 256k; |                                                                                                    |                                                   |                               |                                                 |  |  |
|                                 | fastcgi_temp_file write size 256k;                                                                                 |                                                   |                               |                                                 |  |  |
|                                 |                                                                                                    |                                                   |                               |                                                 |  |  |

**Gambar 2.5** Nginx php FastCGI

```
error_page 404 /errors/404.html;
location / {
    fastcgi_pass 127.0.0.1:9000;
    fastcgi_intercept_errors on;
    \mathbf{1} , \mathbf{1}}
location /errors/ {
    # static
ł
```
**Gambar 2.6** Nginx fastcgi\_intercept\_error

```
upstream myapp1 {
    least_conn;
    server srv1.example.com;
    server srv2.example.com;
    server srv3.example.com;
ł
```
**Gambar 2.7** Least connected load balance

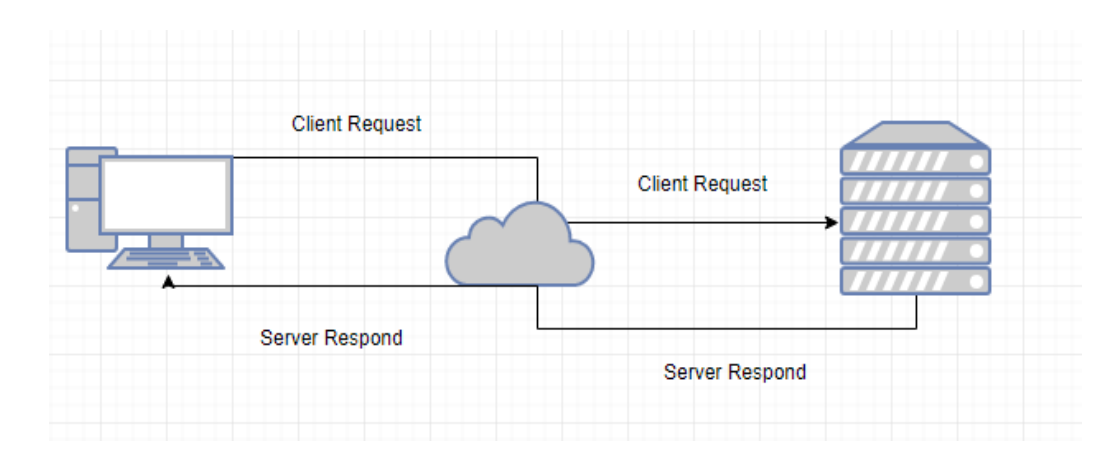

**Gambar 2.8** Client- *Server* Communication

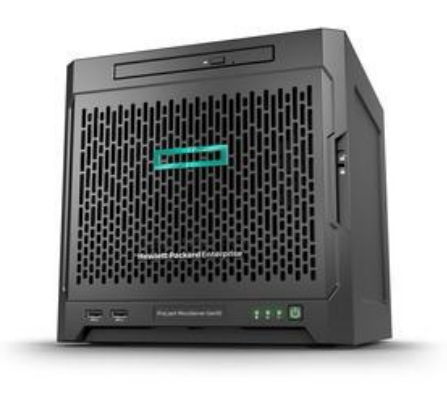

**Gambar 2.9** IBM *microserver*

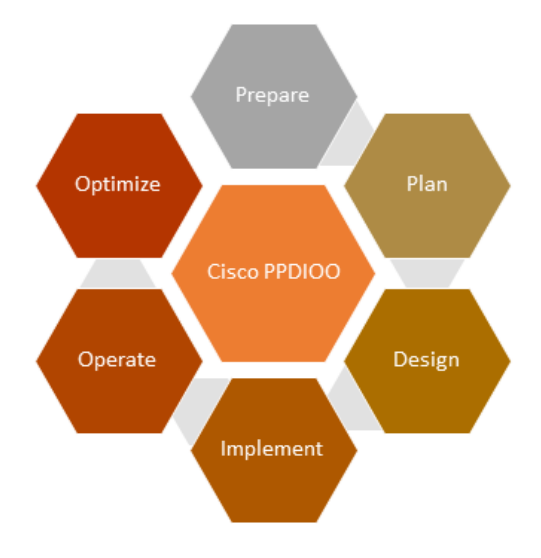

**Gambar 3.1** PPDIOO Life Cycle

**Tabel 3.1** Software dan kegunaannya

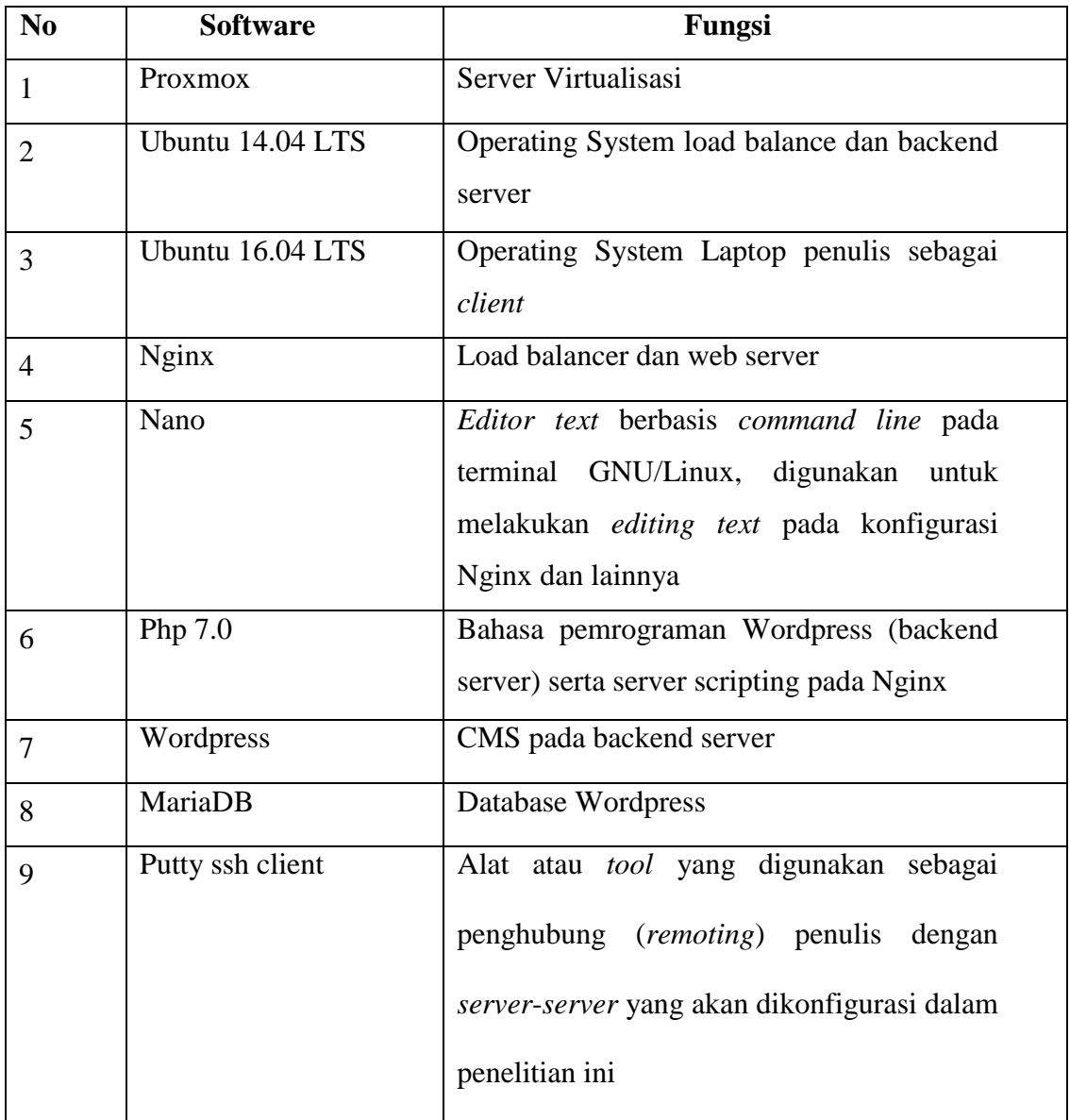

# **Tabel 3.2** Spesifikasi perangkat keras *server load balance*

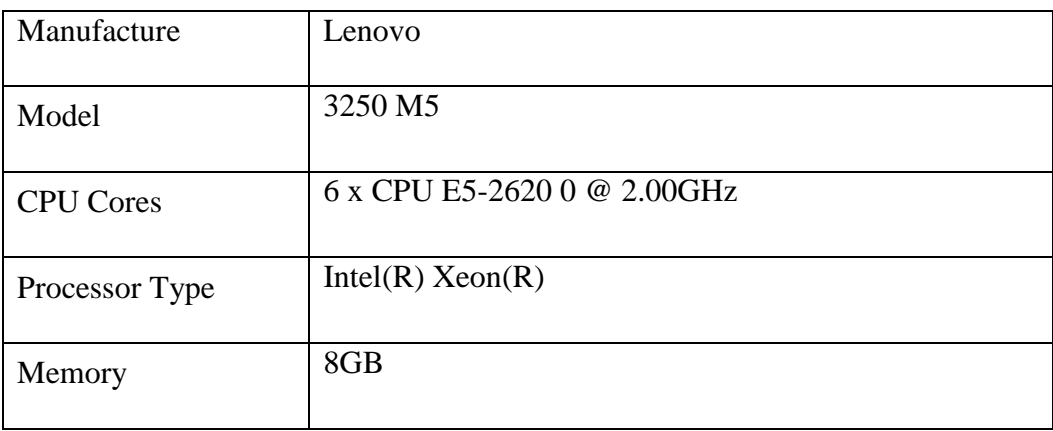

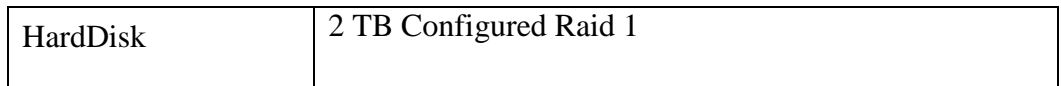

# **Tabel 3.3** Spesifikasi perangkat keras *server backend*

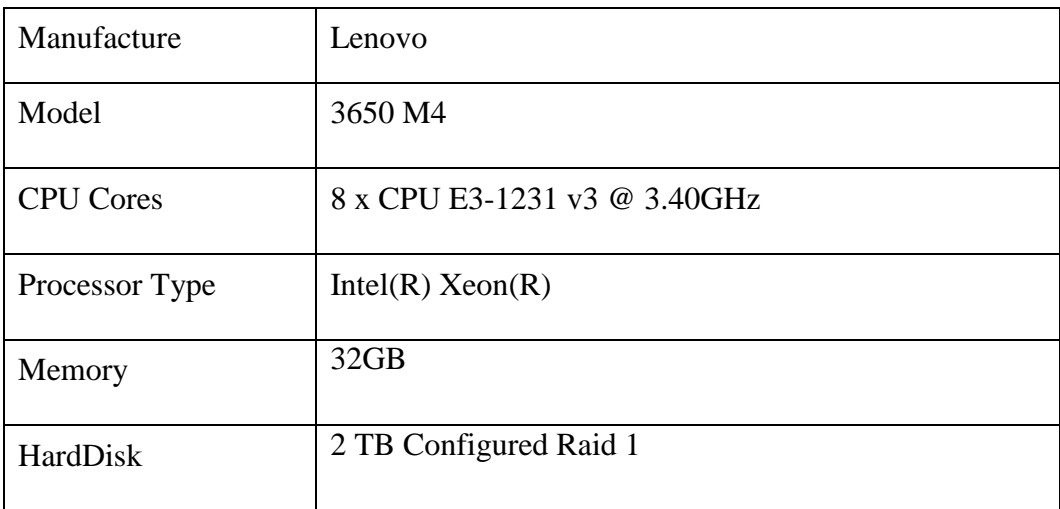

# **Tabel 3.4** Spesifikasi Laptop

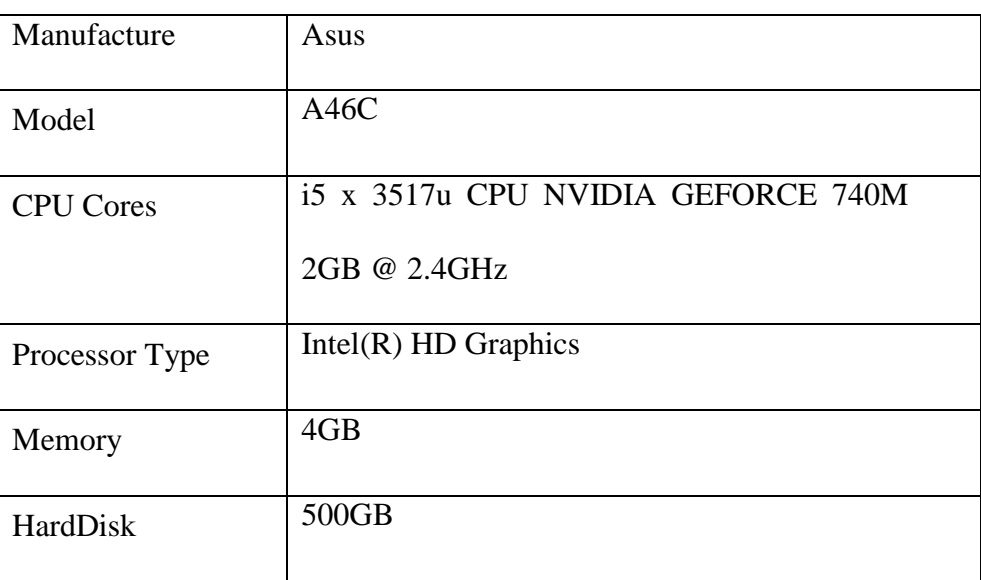

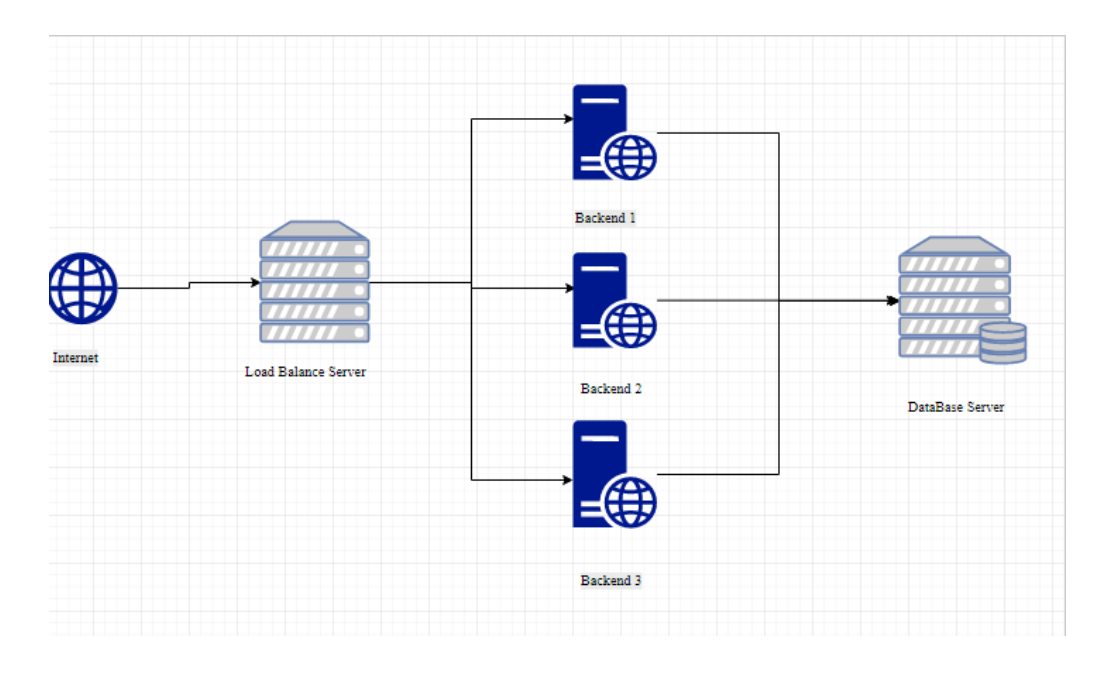

**Gambar 4.1** Desain Topologi Fisik

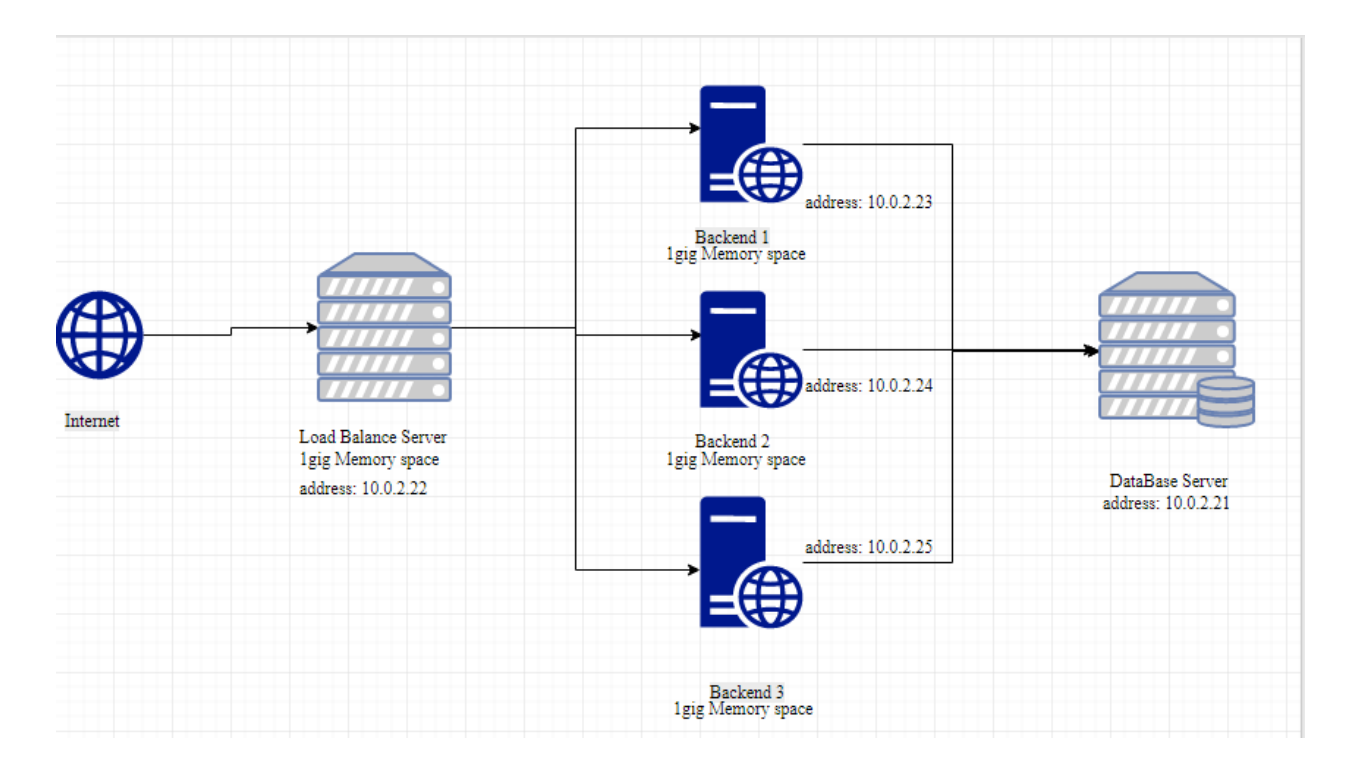

**Gambar 4.3** Desain Topologi Logikal

```
upstream test {
        least conn;
        server 10.0.2.23;
        server 10.0.2.24;
        server 10.0.2.25;
server {
        listen 80;
        server_name_loadbtest.umy.ac.id;
        location / { }proxy_pass_http://test;
        \mathcal{F}
```
**Gambar 4.4** Pengaturan *Load Balance Least Connected*

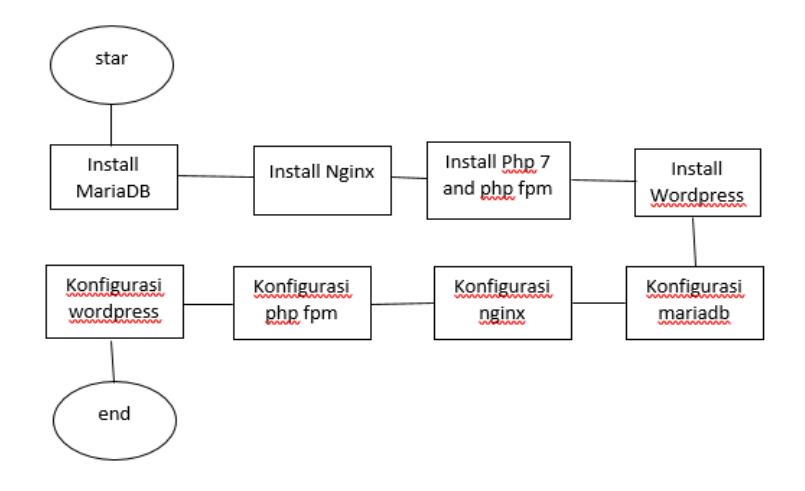

**Gambar 4.5** Langkah Kerja Implementasi *Load Balance*

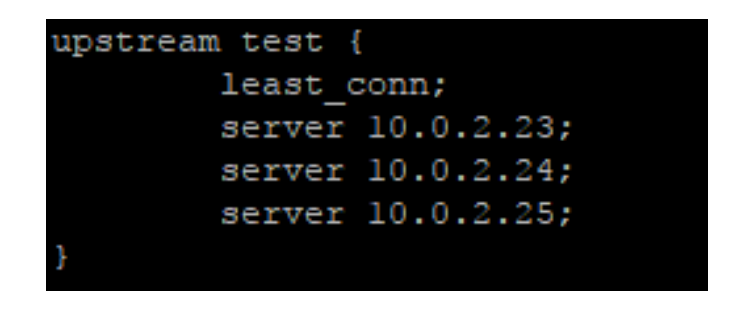

**Gambar 4.6** Pengaturan *Load Balance*

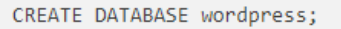

### **Gambar 4.7** Membuat Database pada MySQL

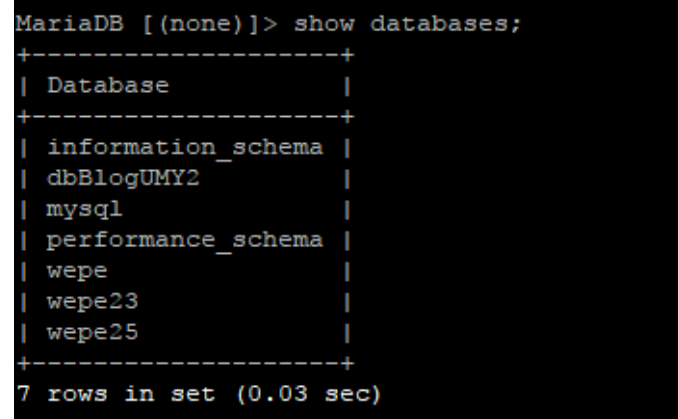

**Gambar 4.8** Menampilkan Keseluruhan Database

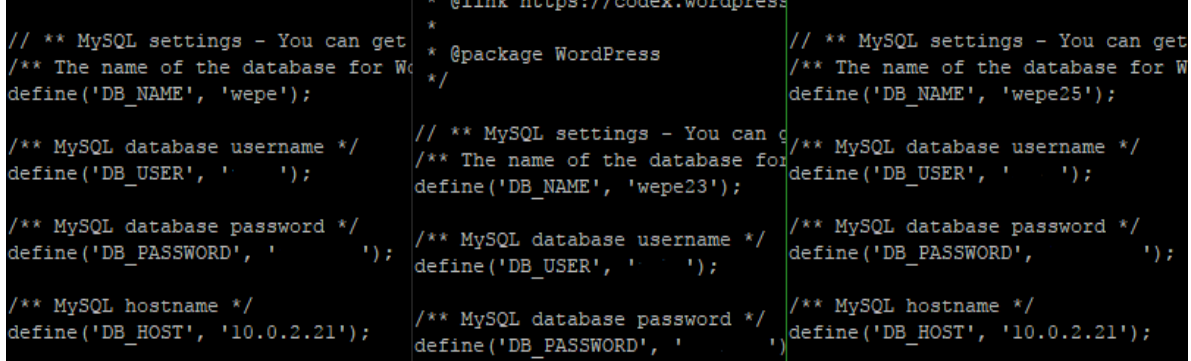

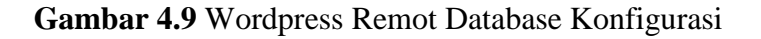

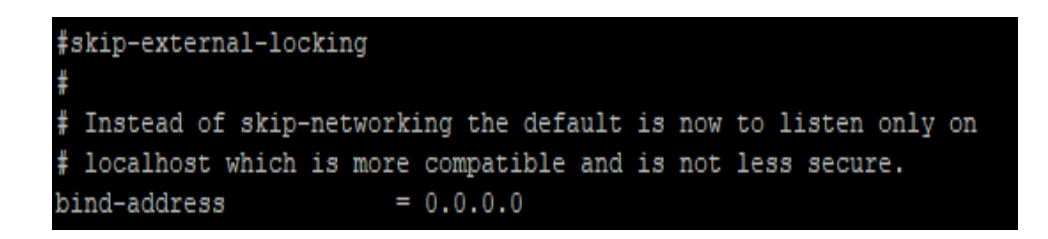

**Gambar 4.10** Remote Database Konfigurasi

```
listen
            80;root /usr/share/nginx/wp/wordpress;
index index.php;
limit conn backend3 limit conn 1;
limit req zone=mybackend3 burst=10 nodelay;
port_in_redirect off;
server_tokens off;
autoindex off;
client_max_body_size 15m;
client body buffer size 128k;
#charset koi8-r;
access log /var/log/nginx/testaccess.log main;
error_log /var/log/nginx/testerror.log;
location / { }limit_conn backend3_limit_conn 1;
    limit req zone=mybackend3 burst=10 nodelay;
    try_files $uri $uri/ /index.php?$args;
   autoindex off;
```
**Gambar 4.11** Nginx konfigurasi 1

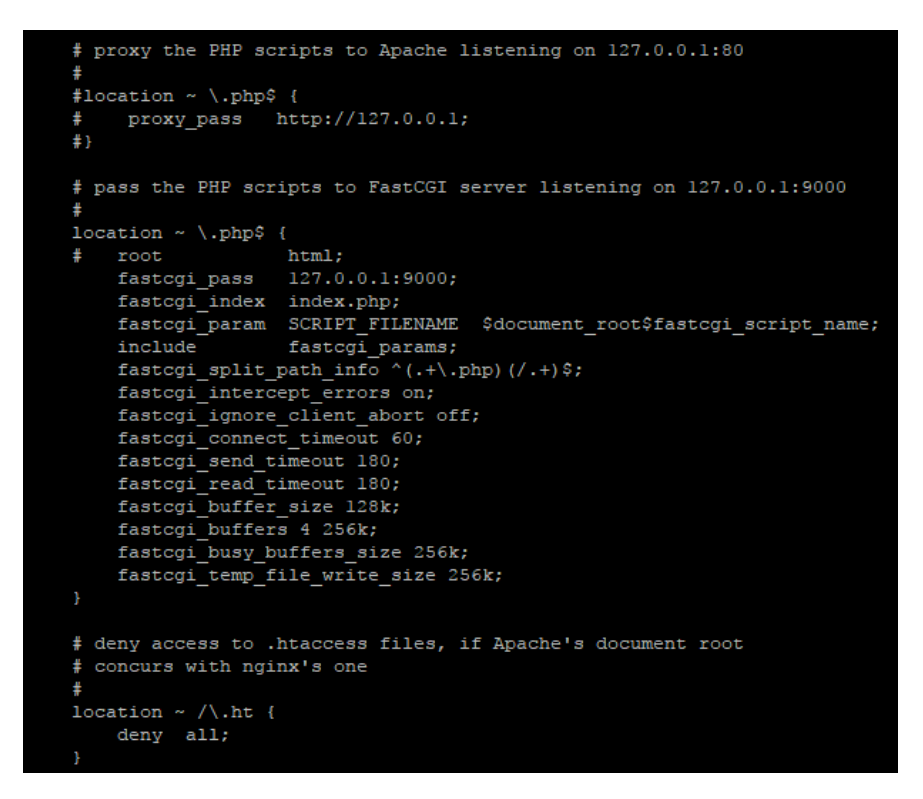

**Gambar 4.12** Nginx konfigurasi 2

```
location /some/path/ {
    proxy_set_header Host $host;
    proxy_set_header X-Real-IP $remote_addr;
    proxy_pass http://localhost:8000;
Y
```
**Gambar 4.13** Pengaturan *proxy\_pass* berdasarkan *file path*

```
server {
   listen
               80;
    server name example.org www.example.org;
    \sim 10Y
server {
    listen
               80;
    server_name *.example.org;
    \mathbf{r}ŀ
```
**Gambar 4.14** *Server Block*

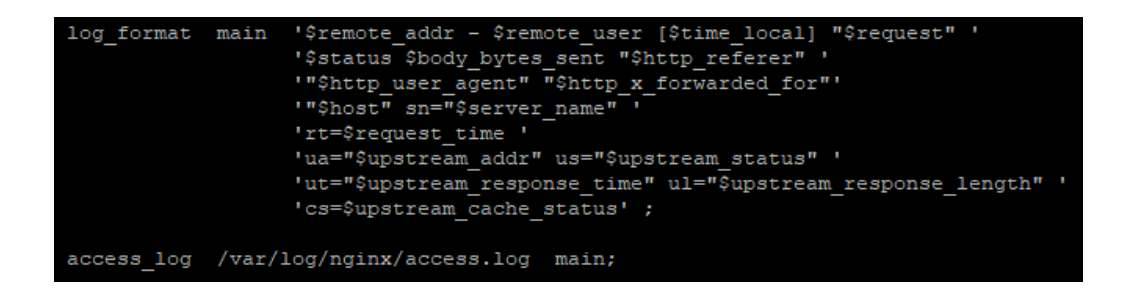

**Gambar 4.15** Nginx *http log module*

| qzip on;                                                                 |
|--------------------------------------------------------------------------|
| gzip comp level 2;                                                       |
| gzip static on;                                                          |
| gzip disable "msie6";                                                    |
| gzip vary on;                                                            |
| gzip proxied any;                                                        |
| gzip min length 1000;                                                    |
| gzip buffers 16 8k;                                                      |
| gzip http version 1.1;                                                   |
| gzip types text/css text/javascript text/xml text/plain text/x-component |
| application/javascript application/x-javascript application/json         |
| application/xml application/rss+xml font/truetype application/x-font-ttf |
| font/opentype application/vnd.ms-fontobject image/svq+xml;               |

**Gambar 4.16** Nginx *Gzip Compression Module*

| client max body size 100k;        |
|-----------------------------------|
| client body timeout 10;           |
| client header timeout 10;         |
| client body buffer size 128k;     |
| client header buffer size 1k;     |
| large client header buffers 2 4k; |

**Gambar 4.17** Nginx client body buffer size

| upstream test { |                   |  |  |
|-----------------|-------------------|--|--|
| least conn;     |                   |  |  |
|                 | server 10.0.2.23; |  |  |
|                 | server 10.0.2.24; |  |  |
|                 | server 10.0.2.25; |  |  |
|                 |                   |  |  |

**Gambar 4.18** Nginx TCP *Load Balance*

limit\_conn\_zone \$binary\_remote\_addr zone=backendl\_limit\_conn:5m; limit\_req\_zone \$binary\_remote\_addr zone=mybackendl:10m rate=5r/s;

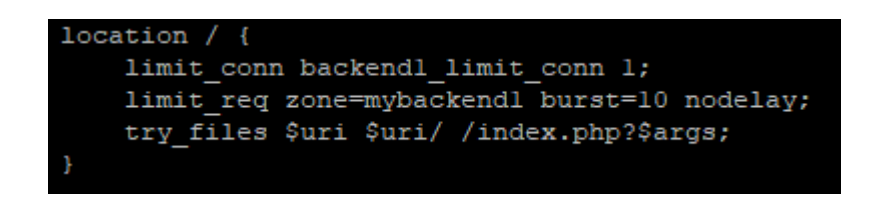

#### **Gambar 4.19** Nginx Ddos Proteksi

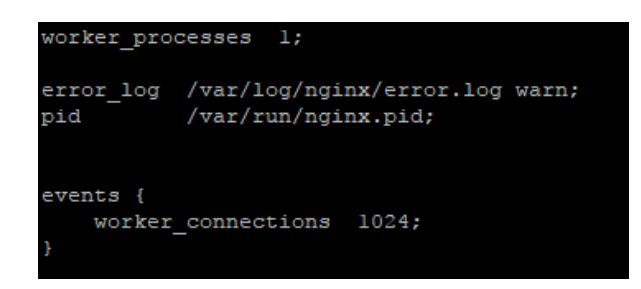

**Gambar 4.20** Nginx Worker Process and Worker Connection

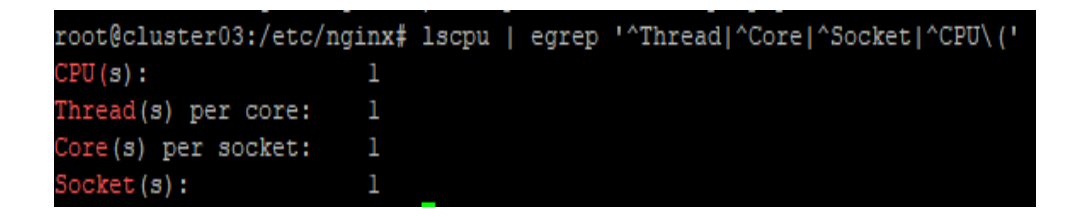

**Gambar 4.21** Jumlah CPU Core

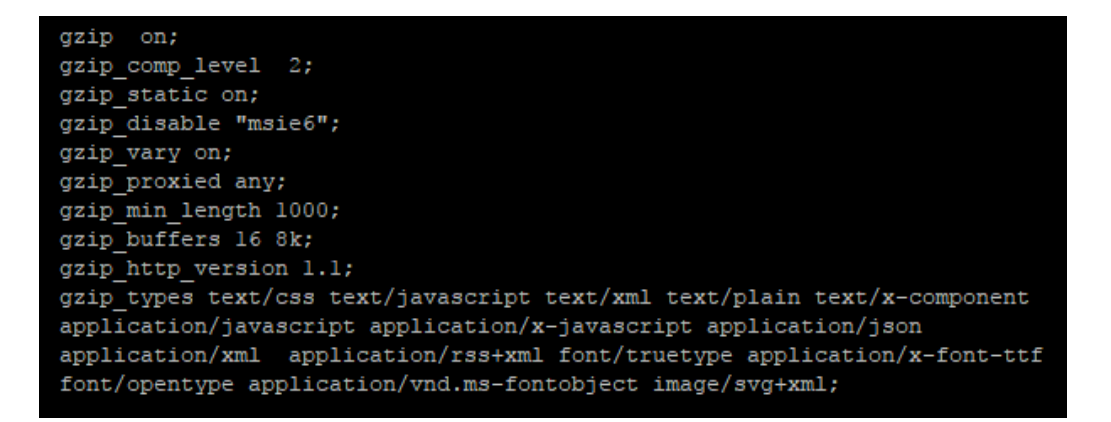

**Gambar 4.22** Nginx Gzip Compression

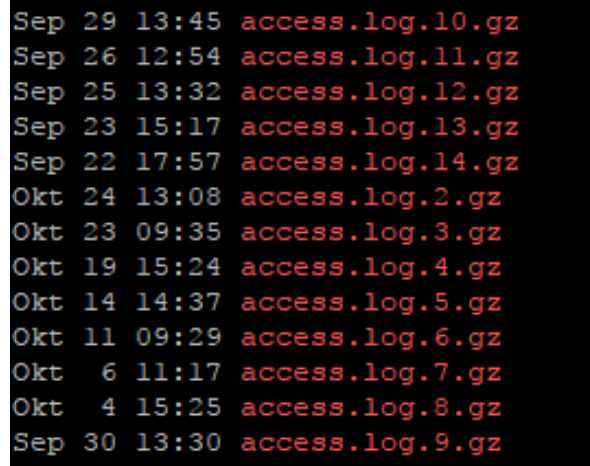

**Gambar 4.23** Nginx Gzip Static

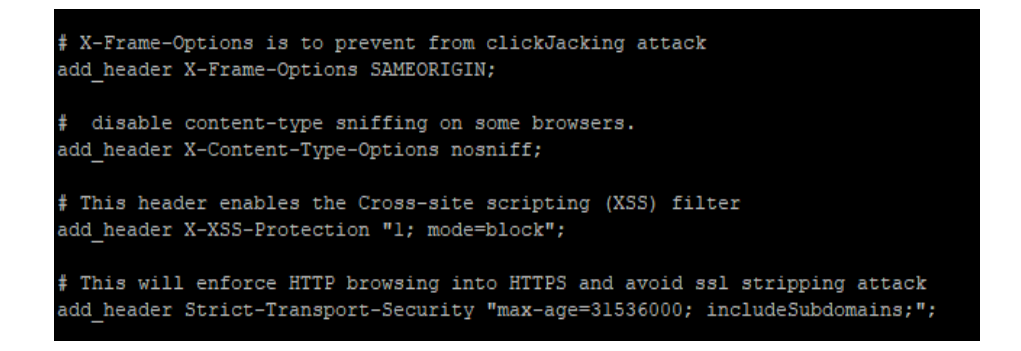

**Gambar 4.24** Nginx HTTP secure Header

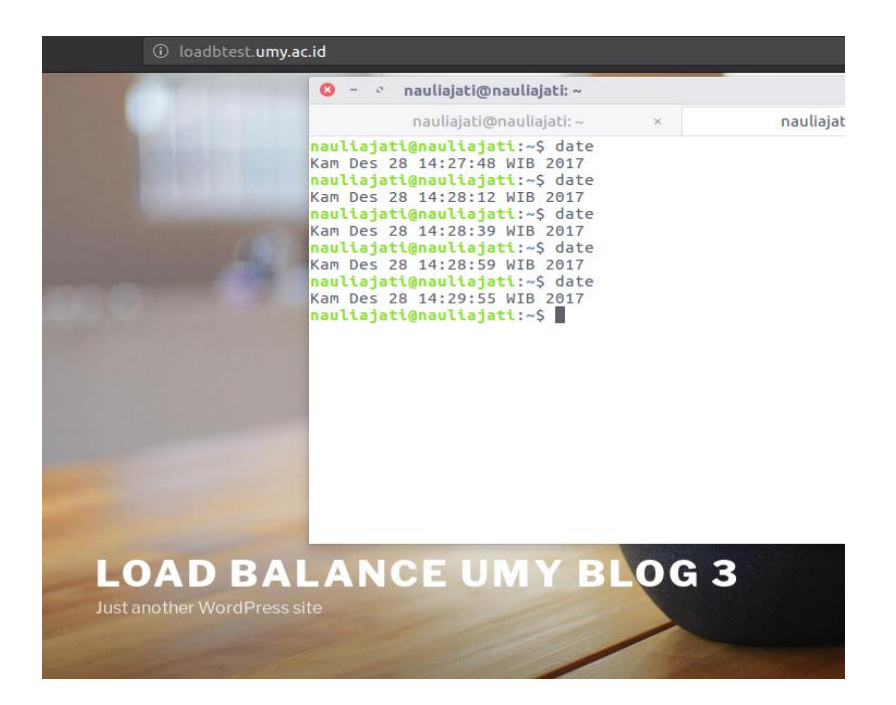

#### **Gambar 4.27** Backend *Server* 3

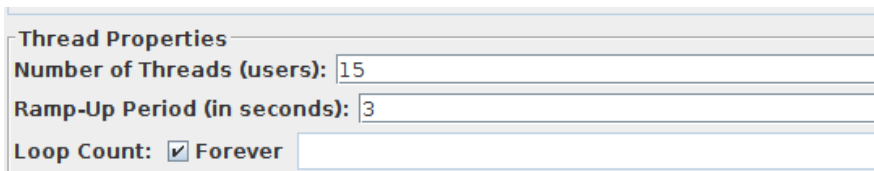

**Gambar 4.28** Pengaturan jumlah user/request DDOS

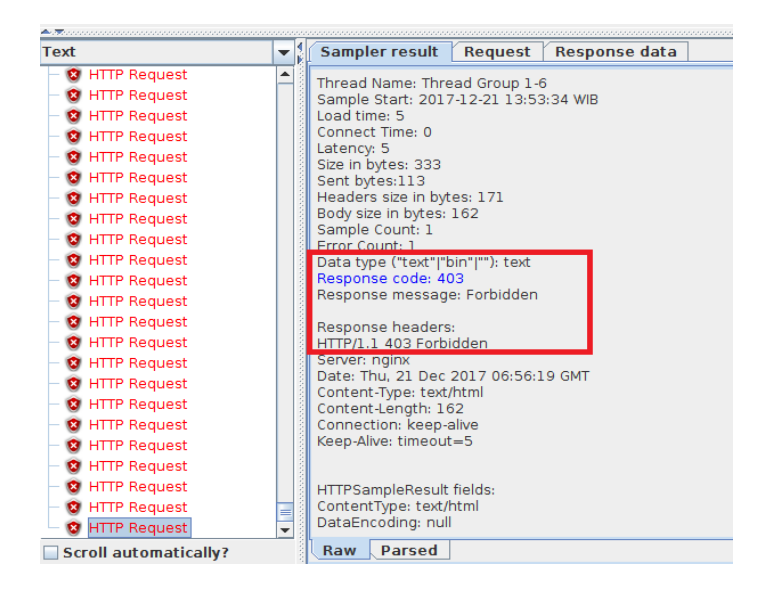

**Gambar 4.29** HTTP Request DOS

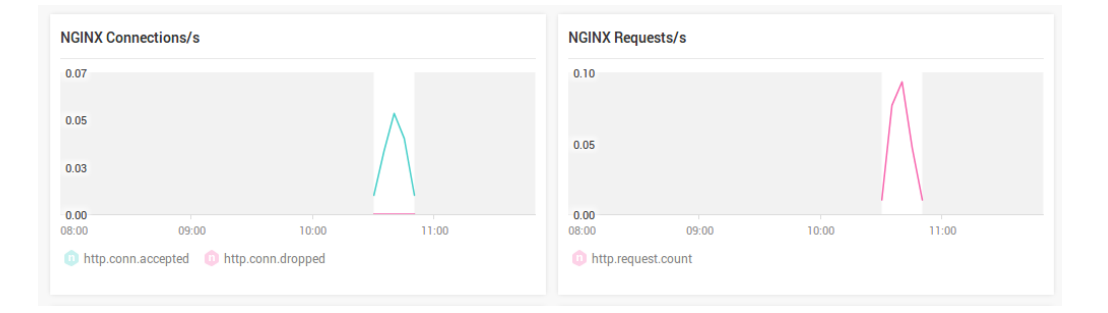

#### **Gambar 4.30** Nginx Connection Request Result

```
#charset koi8-r;
access_log /var/log/nginx/access.log
                                        main;
error_log /var/log/nginx/error.log;
location / {
    limit conn backend1 limit conn 1;
    limit_req zone=mybackend1 burst=10 nodelay;
    limit_req_status 403;
    try_files $uri $uri/ /index.php?$args;
}
```
**Gambar 4.31** Nginx *Limit Connection and Request*